Ssrs-tutorial-for-beginners-2008-r2-step-by-steppdf >>>CLICK HERE<<<

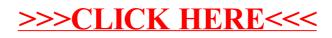